## **Sample:** AJAX JavaScript HTML PHP - Et Coffee Cafe Website

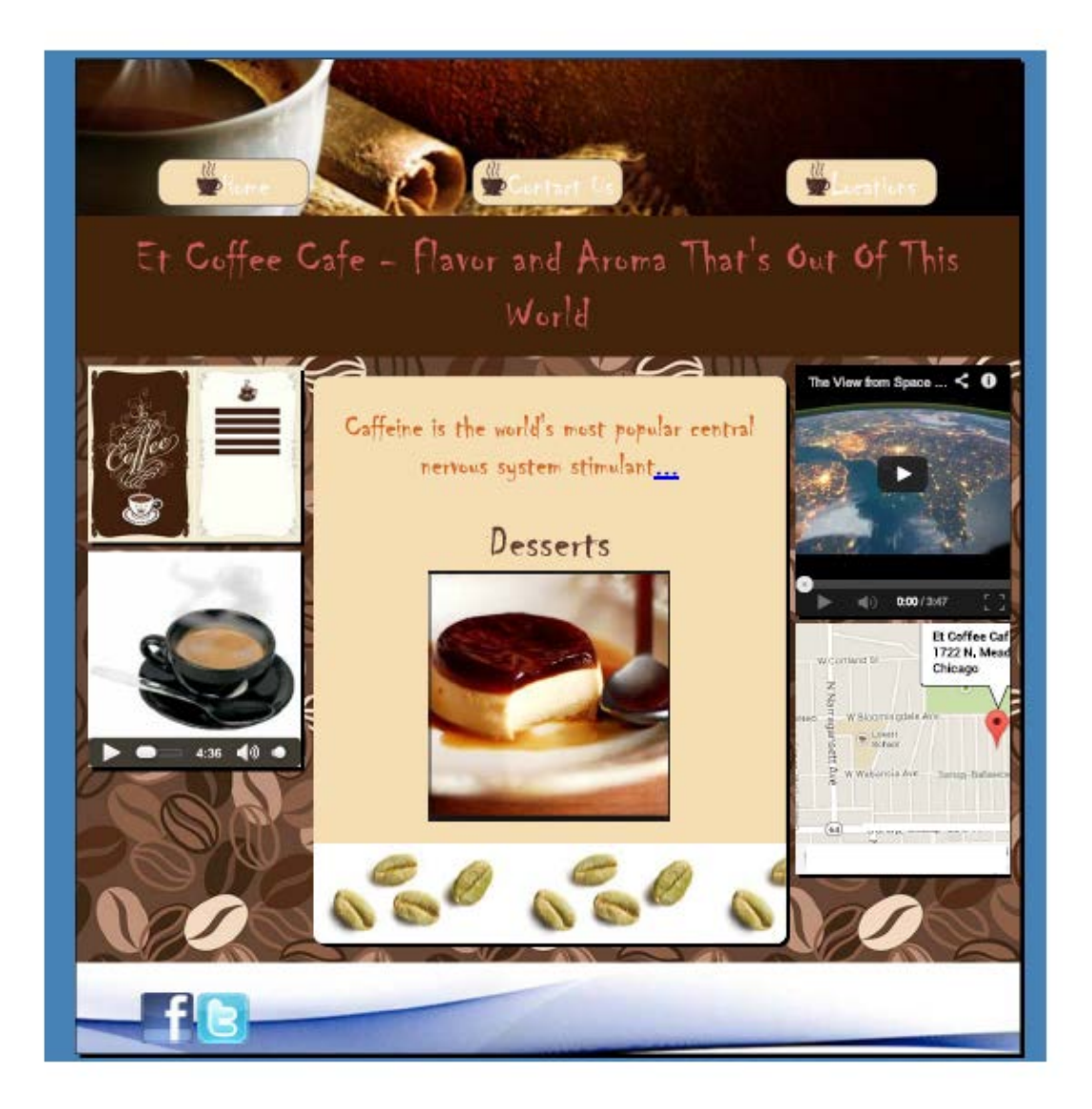

```
\hbox{\tt <html>>}<head>
    <title>Et Coffee Cafe</title>
    <meta charset="utf-8"/>
    <link rel="stylesheet" href="css/styles.css"/>
    <script src="js/jquery.js"></script>
        <! --Main page with common content. For slider and text
        effect on header used Javascript and jQuery
        Etheline Taylor 03/20/2014
        --&</head>
<body>
    <div class="wrapper">
        <div class="banner">
            <ul class="main-menu">
                <li class="menu-item"><a href="index.html"><img
                src="img/i.png" alt="coffee"/>Home</a></li>
                 <li class="menu-item"><a href="contact_us.html"
                ><img src="img/i.png" alt="coffee"/>Contact Us
                \langlea>\langleli>
                <li class="menu-item"><a href="locations.html"
                 ><img src="img/i.png" alt="coffee"/>Locations
                 \langle/a>\langle/li>
            \langle/ul>
        </div>
        <header class="header">
            <h1 class="effected">Et Coffee Cafe - Flavor and
            Aroma That's Out Of This World</h1>
        </header>
        <div class="content">
            <div class="side-bar-left">
                 <div class="image-container">
                     <a href="menu-coffee-and-desserts.html"><img
                     src="img/menu.jpg" alt="Menu" title="Et Cafe
                     Menu"/></a>
                 \langlediv\rangle<div class="image-audio-container">
                     <img src="img/coffee-cup.jpg" alt=
                     "Coffee-cup" title ="Relax with this melody"/>
                     <audio src="audio/moondance.mp3" id="audio"
                     title ="Relax with this melody" controls=
                     "controls" preload="auto" loop="loop"></audio>
                 \langle/div\rangle
```

```
</div>
<div class="content-center">
    p Caffeine is the world's most popular central 
        nervous system stimulant<a href=
        "about-caffeine.html">...</a>
    \langle/p>
    <div class="slider-container">
        <h2>Desserts</h2>
        <div class="slide">
             <img src="img/dessert/dess1.jpg" alt=
             "Delicious!" class="base top-position"/>
        \langle div>
        <div class="slide">
             <img src="img/dessert/dess2.jpg" alt=
             "Delicious!" class="base bottom-position"
             />
        \langle/div\rangle<div class="slide">
             <img src="img/dessert/dess3.jpg" alt=
             "Delicious!" class="base bottom-position"
             />
        \langlediv\rangle<div class="slide">
             <img src="img/dessert/dess4.jpg" alt=
             "Delicious!" class="base bottom-position"
            />
        </div>
        <div class="slide">
             <img src="img/dessert/dess6.jpg" alt=
             "Delicious!" class="base bottom-position"
             />
        \langle/div\rangle<div class="slide">
             <img src="img/dessert/dess7.jpg" alt=
             "Delicious!" class="base bottom-position"
             />
        </div>
        <div class="slide">
             <img src="img/dessert/dess8.jpg" alt=
             "Delicious!" class="base bottom-position"
             />
        \langle/div\rangle</div>
    <div class="green-coffee-beans-background"></div>
\langlediv>
```

```
<div class="side-bar-right">
        <div class="image-container">
            <iframe width="100%" height="250" src=
            "http://www.youtube.com/embed/EPyl1LgNtoQ"
            frameborder="0" allowfullscreen></iframe>
        \langle div>
        <div class="google-map">
            <script type="text/javascript" src=
            "http://maps.google.com/maps/api/js?sensor=fal
            se"></script><div style="width:100%;"><div
            style=
            "overflow:hidden;height:250px;width:100%;"
            ><div id="gmap_canvas" style="height:250px; 
            width:100%;"></div><style>
            .gmap{position:relative;line-height:1.12;overf
            low:hidden;color:#000;white-space:nowrap;displ
            ay:block;margin-bottom:2px;font-weight:500;}
            </style><iframe src=
            "http://www.embed-google-map.com/mapembed.php"
            ><a href="http://www.hostbit.de" class=
            "map-data">http://www.hostbit.de
            </a></iframe></div><script type=
            "text/javascript">function init_map(){var
            myOptions = {zoom:15,center:new
            google.maps.LatLng(41.91175399999999,-
            87.778077),mapTypeId:
            google.maps.MapTypeId.ROADMAP};map = new
            google.maps.Map(document.getElementById(
            "gmap_canvas"), myOptions);marker = new
            google.maps.Marker({map: map,position: new
            google.maps.LatLng(41.91175399999999, -
            87.778077)});infowindow = new
            google.maps.InfoWindow({content:"<span 
            class='qmap'><b>Et Coffee
            Cafe</b></span><span class='gmap'>1722 N.
            Meade Ave</span><span class='gmap'>
            Chicago</span>" });
            google.maps.event.addListener(marker, "click"
            , function(){infowindow.open(map,marker);});
            infowindow.open(map,marker);}
            google.maps.event.addDomListener(window,
            "load", init map);</script>
        \langle/div\rangle</div>
\langle /div>
```
 $\langle$ /div $\rangle$ 

```
<footer class="footer">
            <ul class="footer-items">
                 <li class="footer-item">
                     <a href="https://www.facebook.com/" target=
                     "_blank"><img src="img/facebook.png" alt=
                     "facebook" class="social"/></a>
                     <a href="https://www.twitter.com/" target=
                     "_blank"><img src="img/twitter.png" alt=
                     "twitter" class="social"/></a>
                 \langle/li>
             \langle/ul>
        </footer>
    \langlediv\rangle<script src="js/jQuery.textEffect.plugin.js"></script>
    <script src="js/slider.js"></script>
</body>
\langle/html>
```

```
\hbox{\tt <html>>}<head>
    <title>Et Coffee Cafe Contact Form</title>
    <meta charset="utf-8"/>
    <link rel="stylesheet" href="css/styles.css"/>
    <! - This page presents common drinks and cakes for enjoy
         Etheline Taylor 03/20/2014
    --</head>
<body>
<div class="wrapper">
    <div class="banner">
        <ul class="main-menu">
            <li class="menu-item"><a href="index.html"><img src=
            "img/i.png" alt="coffee"/>Home</a></li>
            <li class="menu-item"><a href="contact_us.html"><img
            src="img/i.png" alt="coffee"/>Contact Us</a></li>
            <li class="menu-item"><a href="locations.html"><img
            src="img/i.png" alt="coffee"/>Locations</a></li>
        \langle/ul>
    \langlediv>
    <header class="header">
        <h1 class="effected">Et Coffee Cafe- Flavor and Aroma 
        That's Out Of This World</h1>
    </header>
    <div class="content">
        <div class="side-bar-left">
            <div class="image-container">
                <img src="img/coffee1.jpg" alt="Coffee"/>
            \langle div>
            <div class="image-container">
                <img src="img/coffee2.jpg" alt="Coffee"/>
            </div>
            <div class="image-container">
                 <img src="img/coffee3.jpg" alt="Coffee"/>
            \langle div>
        </div>
        <div class="content-center about">
            <h2>Welcome to our daily menu:</h2>
            <table class="drinks-and-desserts">
                \langle \text{tr} \rangle<th>Drinks</th>
```
 $\langle$ /tr>  $\langle \text{tr} \rangle$ <td>**Coffee**</td> <td>**Hazelnut Chocolate Mousse**</td>  $\langle$ /tr> <tr> <td>**Espresso**</td> <td>**Cowboy Cookies**</td>  $\langle$ /tr>  $<$ tr> <td>**Cappuccino**</td> <td>**White Chocolate Mocha Cookies**</td>  $\langle$ /tr>  $\langle \text{tr} \rangle$ <td>**Latte**</td> <td>**Chocolate Almond Frozen Mousse**</td>  $\langle$ /tr>  $<$ tr $>$ <td>**Mocha**</td> <td>**Tiramisu Dip**</td>  $\langle$ /tr>  $<$ tr> <td>**Frapuccino**</td> <td>**Espresso Chocolate Chip Cookies**</td>  $\langle$ /tr> <tr> <td>**Decaf soy milk**</td> <td>**Coffee-Toffee Thumbprint Cookies**</td>  $\langle$ /tr> </table>  $\langle$  div> <div class=**"side-bar-right"**> <div class=**"image-container"**> <img src=**"img/dessert/dess1.jpg"** alt=**"Coffee"**/>  $\langle$ div $\rangle$ <div class=**"image-container"**> <img src=**"img/dessert/dess2.jpg"** alt=**"Coffee"**/> </div>  $\langle$  div> </div> <footer class=**"footer"**> <ul class=**"footer-items"**> <li class=**"footer-item"**> <a href=**"https://www.facebook.com/"** target= **"\_blank"**><img src=**"img/facebook.png"** alt=

<th>**Desserts**</th>

```
"facebook" class="social"/></a>
                   <a href="https://www.twitter.com/" target=
                   "_blank"><img src="img/twitter.png" alt="twitter"
                    class="social"/></a>
              \langle/li>
         \langle \text{ul}\rangle</footer>
\langle/div\rangle
```
</body>  $\langle$ /html>

```
\hbox{\tt <html>>}<head>
    <title>Et Coffee Cafe Location</title>
    <meta charset="utf-8"/>
    <link rel="stylesheet" href="css/styles.css"/>
    <! -This page presents Google Map bigger than on the main page
         Etheline Taylor 03/20/2014
    -2</head>
<body>
<div class="wrapper">
    <div class="banner">
        <ul class="main-menu">
            <li class="menu-item"><a href="index.html"><img src=
            "img/i.png" alt="coffee"/>Home</a></li>
            <li class="menu-item"><a href="contact_us.html"><img
            src="img/i.png" alt="coffee"/>Contact Us</a></li>
            <li class="menu-item"><a href="locations.html"><img
            src="img/i.png" alt="coffee"/>Locations</a></li>
        \langle/ul>
    </div>
    <header class="header">
        <h1 class="effected">Et Coffee Cafe- Flavor and Aroma 
        That's Out Of This World</h1>
    </header>
    <div class="content">
        <div class="side-bar-left">
            <div class="image-container">
                <img src="img/coffee1.jpg" alt="Coffee"/>
            \langlediv>
            <div class="image-container">
                <img src="img/coffee2.jpg" alt="Coffee"/>
            \langle /div>
            <div class="image-container">
                <img src="img/coffee3.jpg" alt="Coffee"/>
            </div>
        \langle/div\rangle<div class="content-center">
            <h2>Our Locations:</h2>
            <div class="center">
                <script type="text/javascript" src=
                "http://maps.google.com/maps/api/js?sensor=false"
                ></script><div style="width:500px;"><div style=
```
[DO MY ASSIGNMENT](http://www.assignmentexpert.com/do-my-assignment.html) **[SUBMIT](https://www.assignmentexpert.com/assignments/#signup)**

```
"overflow:hidden; height:500px; width:500px;"
            ><div id="gmap_canvas" style="height:500px; 
            width:500px;"></div><style>.gmap{ 
            position:relative; line-height:1.12; 
            overflow:hidden; color:#000; white-space:nowrap; 
            display:block; margin-bottom:2px; 
            font-weight:500;}</style><iframe src=
            "http://www.embed-google-map.com/addmap.php"><a
            href="http://www.stromleo.de" class="map-data">
            http://www.stromleo.de</a> <a href=
            "http://mapsbit.com" class="map-data">
            http://mapsbit.com</a></iframe></div><script type
            ="text/javascript">function init_map(){var
            myOptions = {zoom:17,center:new
            google.maps.LatLng(41.91175399999999,-87.778077),
            mapTypeId: google.maps.MapTypeId.ROADMAP};map =
            new google.maps.Map(document.getElementById(
            "gmap_canvas"), myOptions);marker = new
            google.maps.Marker({map: map,position: new
            google.maps.LatLng(41.91175399999999, -87.778077
            )});infowindow = new google.maps.InfoWindow({
            content:"<span class='qmap'><b>Et Coffee
            Cafe</b></span><span class='gmap'>1722 N.Meade
            Ave</span><span class='gmap'> Chicago</span>" });
            google.maps.event.addListener(marker, "click",
            function(){infowindow.open(map,marker);});
            infowindow.open(map,marker);}
            google.maps.event.addDomListener(window, "load",
            init_map);</script></div>
        \langlediv\rangle\langle/div\rangle<div class="side-bar-right">
        <div class="image-container">
            <img src="img/dessert/dess1.jpg" alt="Coffee"/>
        \langle/div>
        <div class="image-container">
            <img src="img/dessert/dess2.jpg" alt="Coffee"/>
        </div>
    </div>
</div>
<footer class="footer">
    <ul class="footer-items">
        <li class="footer-item">
            <a href="https://www.facebook.com/" target=
            "_blank"><img src="img/facebook.png" alt=
            "facebook" class="social"/></a>
```

```
<a href="https://www.twitter.com/" target=
                  "_blank"><img src="img/twitter.png" alt="twitter"
                   class="social"/></a>
             \langle/li>
         \langle/ul>
    </footer>
\langle /div>
```
</body> </html>

```
<!DOCTYPE html>
\hbox{\tt <html>>}<head>
    <title>Et Coffee Cafe About Caffeine</title>
    <meta charset="utf-8"/>
    <link rel="stylesheet" href="css/styles.css"/>
    <! - This page presents an article about caffeine
         Etheline Taylor 03/20/2014
    -2</head>
<body>
<div class="wrapper">
    <div class="banner">
        <ul class="main-menu">
             <li class="menu-item"><a href="index.html"><img src=
             "img/i.png" alt="coffee"/>Home</a></li>
            <li class="menu-item"><a href="contact_us.html"><img
            src="img/i.png" alt="coffee"/>Contact Us</a></li>
             <li class="menu-item"><a href="locations.html"><img
             src="img/i.png" alt="coffee"/>Locations</a></li>
        \langle \rangleul>
    </div>
    <header class="header">
        <h1 class="effected">Et Coffee Cafe- Flavor and Aroma 
        That's Out Of This World</h1>
    </header>
    <div class="content">
        <div class="side-bar-left">
             <div class="image-container">
                 <img src="img/coffee1.jpg" alt="Coffee"/>
             \langlediv>
             <div class="image-container">
                 <img src="img/coffee2.jpg" alt="Coffee"/>
             \langle /div>
             <div class="image-container">
                 <img src="img/coffee3.jpg" alt="Coffee"/>
             \langle/div>
             <div class="image-container">
                 <img src="img/coffee4.jpg" alt="Coffee"/>
             \langle/div\rangle<div class="image-container">
                 <img src="img/coffee5.jpg" alt="Coffee"/>
             \langle div>
```

```
\langle/div\rangle<div class="content-center about">
    <div class="coffee-lovers">
        <img src="img/Coffee_Love.jpg" alt="Coffee life"
        class="caffeine"/>
    \langle/div\rangle<p>
         Caffeine is the world's most popular central 
        nervous system stimulant. According to
         Coffeeresearch.org, more than 50 percent of 
        adult Americans drink coffee on a daily basis.
         ET Coffee Café will capture the joy of "all 
        things caffeine" and market to coffee connoisseurs
         (COFFEE, ESPRESSO , CAPPUCCINO, LATTE, MOCHA, 
        FRAPPUCINO, DECAF SOY MILK DRINKERS). The
         working class commuter, college students with a 
        hectic schedule in need of a pick-me-up,
         coffee-lovers
    \langle/p>
    <p>
         In order to appeal to consumers who are 
        health-conscious, the site will emphasize the 
        health
         benefits of caffeine - MayoClinic.com reports 
        that if you drink coffee in moderation, which
         generally means three cups of coffee per day or 
        less, it may lower your risk of developing
         type 2 diabetes, liver cancer, and Parkinson's 
        disease. Coffee may also reduce your risk of
         gallstones, prevent colon cancer, and improve 
        cognitive function and endurance performance,
         according to "Harvard Health Publications", 
        "Harvard Medical School".
    \langle/p>
\langle div>
<div class="side-bar-right">
```

```
<div class="image-container">
    <img src="img/dessert/dess1.jpg" alt="Coffee"/>
\langle div>
<div class="image-container">
    <img src="img/dessert/dess2.jpg" alt="Coffee"/>
</div>
<div class="image-container">
    <img src="img/dessert/dess3.jpg" alt="Coffee"/>
\langle/div\rangle
```

```
<div class="image-container">
                 <img src="img/dessert/dess4.jpg" alt="Coffee"/>
             </div>
         \langle /div>
    \langle div>
    <footer class="footer">
         <ul class="footer-items">
             <li class="footer-item">
                 <a href="https://www.facebook.com/" target=
                 "_blank"><img src="img/facebook.png" alt=
                 "facebook" class="social"/></a>
                 <a href="https://www.twitter.com/" target=
                  "_blank"><img src="img/twitter.png" alt="twitter"
                  class="social"/></a>
             \langle/li>
         \langle/ul>
    </footer>
\langlediv\rangle</body>
\langle/html>
```

```
body{
     background-color:steelblue;
     min-width: 1000px;
     font-family: Chiller, "Comic Sans MS", "Times New Roman", 
    serif;
}
h1, h2, h3{
     text-align: center;
}
h2{
     padding: 0;
    margin: 0;
    color: #663b35;
}
.wrapper{
    position: relative;
     width:95%;
     min-width: 800px;
    margin: auto;
    border: 1px solid black;
     font-size: 0;
     box-shadow: 4px 4px 4px rgba(0, 0, 0, 0.7);
     background-color: #663b35;
}
.banner, .header{
     position: relative;
}
.header{
     position: relative;
     font-size: 14pt;
     background-color: #44260c;
}
.header>h1{
    margin: 0;
    padding: 15px;
     font-size: 36pt;
     color: indianred;
     text-shadow: 1px 1px 2px black, 0 0 1em purple;
}
.banner{
    background-image: url(../img/banner.jpg);
     background-repeat: no-repeat;
     background-size: cover;
}
.main-menu, .footer-items{
     list-style: none;
     margin: 0;
```
 **padding: 0;**

```
 font-size: 0;
}
.menu-item{
     position: relative;
     padding: 0;
     margin: 0;
     display: inline-block;
     vertical-align: bottom;
     width: 33.33333%;
     text-align: center;
     margin-top: 100px;
     margin-bottom: 10px;
}
.menu-item>a{
     position: relative;
    text-decoration: none;
     font-size: 24pt;
     text-align: center;
     text-shadow: 1px 1px 2px black, 0 0 1em red;
     box-shadow: 0px 0px 12px rgba(200, 0, 0, 0.9);
     color: white;
     width: 150px;
     height: 30px;
     padding-top: 0px;
     padding-bottom: 15px;
     margin: 0;
     display: inline-block;
     vertical-align: middle;
     border: 1px solid gray;
     border-radius: 15px;
     background-color: wheat;
}
.menu-item>a:active{
    box-shadow: none;
}
.side-bar-left, .side-bar-right, .content-center{
     position: relative;
     display: inline-block;
     vertical-align: top;
     font-size: 14pt;
}
.side-bar-left, .side-bar-right{
     width: 25%;
}
```
## **S** ASSIGNMENTEXPERT

```
.content{
    background-image: url(../img/backgr-coffee.jpg);
}
.content-center{
    position: relative;
    width: 50%;
    margin-top: 20px;
    margin-bottom: 20px;
    border-radius: 10px;
    background-color: wheat;
    box-shadow: 4px 4px 5px rgba(0, 0, 0, 0.9);
    z-index: 50;
    font-size: 24pt;
    color: chocolate;
}
.content-center p{
    margin-left:10px;
    margin-right: 10px;
    text-align: center;
}
.about{
    margin-top: 20px;
}
.google-map{
    height: 250px;
}
.image-audio-container{
    background-color: wheat;
    cursor: pointer;
}
.image-container, .image-audio-container{
     position: relative;
}
.google-map, .image-container, .menu-product, .
image-audio-container {
    width: 90%;
    overflow: hidden;
    margin: 10px auto 10px auto;
    padding: 0;
    font-size: 0;
}
.image-container img, .image-audio-container img{
    height: 100%;
    width: 100%;
}
.audio{
```
 **text-align: center;**

 **margin: 10px auto 10px auto; position: relative; width: 80%; }** audio**{ width:100%; height: 30px; display: block; } .**google-map**, .**image-container**, .**image-audio-container**{ box-shadow: 4px 4px 5px rgba(0, 0, 0, 0.9); } .**image-container**{ text-align: center; } .**footer**{ background-image: url(../img/footer-bckgr.jpg); background-repeat: no-repeat; background-size: 100%; height: 60px; padding-top: 30px; } .**footer-items**{ position: relative; } .**footer-item**{ font-size: 14pt; display: inline-block; width: 25%; text-align: center; } .**slider-container**{ position: relative; height: 330px; } .**slide**{ position: absolute; left: 50%; width:420px; margin-left: -210px; text-align: center; } .**base**{ -webkit-transition: all 700ms linear 0s; -moz-transition: all 700ms linear 0s;**

```
 -o-transition: all 700ms linear 0s;
     transition: all 700ms linear 0s;
     cursor: pointer;
}
.top-position{
     z-index: 1000;
     opacity: 1;
}
.bottom-position{
     z-index: 100;
     opacity: 0;
}
.contact-form{
     width:60%;
    margin: 10px auto 10px auto;
    border-radius: 8px;
     border: 1px solid #663b35;
     padding: 5px;
}
.contact-form label{
     width:35%;
     display: inline-block;
}
.contact-form div:nth-child(odd){
     background-color: #663b35;
}
.contact-form div:nth-child(even){
    background-color: saddlebrown;
}
.contact-form input, .contact-form textarea{
     width: 61%;
     display: inline-block;
}
.condensed{
    margin-top:20px;
    margin-bottom: 20px;
}
.mail-to{
    display: block;
    text-align: center;
    margin-bottom: 10px;
}
.drinks-and-desserts{
    width: 90%;
     margin: 10px auto 10px auto;
```
-ms-transition**: all 700ms linear 0s;**

```
}
.drinks-and-desserts th{
     font-size: 36pt;
     text-shadow: 2px 2px 4px black, 0 0 1em purple;
}
.drinks-and-desserts td{
     font-size: 24pt;
}
.drinks-and-desserts td, .drinks-and-desserts th{
     width: 50%;
     text-align: center;
    border: 1px solid saddlebrown;
}
.drinks-and-desserts tr td:first-child, .drinks-and-desserts tr th:
first-child{
    background-color: #663b35;
}
.drinks-and-desserts tr td:last-child, .drinks-and-desserts tr th:
last-child{
    background-color: saddlebrown;
}
.social{
    height: 50px;
}
.green-coffee-beans-background{
     display: block;
    background-image: url(../img/green_coffee_beans.jpg);
    height: 100px;
     border-bottom-left-radius: 10px;
    border-bottom-right-radius: 10px;
}
.coffee-lovers{
     margin-top: 20px;
     text-align: center;
}
.center{
     width: 504px;
     margin: 20px auto;
}
.caffeine{
    width:300px;
    box-shadow: 4px 4px 2px rgba(0, 0, 0, 0.8);
}
```

```
\hbox{\tt <html>>}<head>
    <title>Et Coffee Cafe Contact Form</title>
    <meta charset="utf-8"/>
    <link rel="stylesheet" href="css/styles.css"/>
    <! - This page is for feedback from clients
         Etheline Taylor 03/20/2014
    -2</head>
<body>
<div class="wrapper">
    <div class="banner">
        <ul class="main-menu">
            <li class="menu-item"><a href="index.html"><img src=
            "img/i.png" alt="coffee"/>Home</a></li>
            <li class="menu-item"><a href="contact_us.html"><img
            src="img/i.png" alt="coffee"/>Contact Us</a></li>
            <li class="menu-item"><a href="locations.html"><img
            src="img/i.png" alt="coffee"/>Locations</a></li>
        \langle \rangleul>
    </div>
    <header class="header">
        <h1 class="effected">Et Coffee Cafe- Flavor and Aroma 
        That's Out Of This World</h1>
    </header>
    <div class="content">
        <div class="side-bar-left">
            <div class="image-container">
                <img src="img/coffee1.jpg" alt="Coffee"/>
            \langlediv>
            <div class="image-container">
                <img src="img/coffee2.jpg" alt="Coffee"/>
            \langle /div>
            <div class="image-container">
                 <img src="img/coffee3.jpg" alt="Coffee"/>
            </div>
        \langle div>
        <div class="content-center about">
            <h2>Fill your contact information and question to us:
            \langle/h2>
            <form action="#" class="contact-form">
                <div><label>Your name:</label><input type="text"
                /></div>
```

```
<div><label>Your email:</label><input type=
                "email" required/></div>
                <div><label>Your phone:</label><input type="tel"
                 /\times/div>
                <div><label>Your address:</label><input type=
                "text"/></div>
                <div><label style="vertical-align: top">Your 
                message:</label><textarea name="comment" id=
                "comment" cols="30" rows="10"></textarea></div>
                 <div><label></label><input type="submit" value=
                 "Send"/></div>
            </form>
            <h3 class="condensed">or contact us via email:</h3>
            <a href="mailto:etcafe@coffee.com" class="mail-to">
            etcafe@coffee.com</a>
        \langle div>
        <div class="side-bar-right">
            <div class="image-container">
                <img src="img/dessert/dess1.jpg" alt="Coffee"/>
            \langlediv\rangle<div class="image-container">
                <img src="img/dessert/dess2.jpg" alt="Coffee"/>
            </div>
        \langle/div\rangle</div>
    <footer class="footer">
        <ul class="footer-items">
            <li class="footer-item">
                <a href="https://www.facebook.com/" target=
                 "_blank"><img src="img/facebook.png" alt=
                "facebook" class="social"/></a>
                <a href="https://www.twitter.com/" target=
                 "_blank"><img src="img/twitter.png" alt="twitter"
                  class="social"/></a>
            \langle/li>
        \langle/ul>
    </footer>
\langle div>
</body>
</html>
```